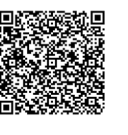

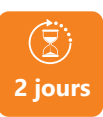

PROGRAMME DE FORMATION

En présentiel À distance

# **2 jours MAÎTRISER LES FONDAMENTAUX DU LOGICIEL SOLIDWORKS**

## **OBJECTIFS DE FORMATION**

À l'issue de la formation, les participants seront capables de :

- Maîtriser les fonctions de bases
- Appliquer la modélisation de pièces simples

### **PARTICIPANTS**

• Techniciens, dessinateurs, responsables de bureau d'études et toute personne amenée à utiliser Solisworks

### **PRÉREQUIS**

• Avoir des bases de dessin industriel

## **MÉTHODES PÉDAGOGIQUES ACTIVES**

- Méthodes pédagogiques interactives tenant compte des attentes, de l'expérience et du vécu professionnel de chaque participant
- Apports théoriques illustrés par des exemples concrets et mis en application au cours de chaque séquence pédagogique par le biais d'exercices pratiques
- Formation axée sur des simulations et des analyses de cas concrets
- Utilisation d'outils pédagogiques adaptés selon les objectifs recherchés et le profil des participants
- Support individuel de formation

## **ÉVALUATION**

- Évaluation formative réalisée par l'intervenant tout au long de la formation afin de mesurer les acquisitions et les progressions
- Évaluation des acquis

### **LES PLUS**

- PAI : un plan d'actions individuel sera formalisé en fin de
- Programmes ajustables à vos attentes
- Accompagnement personnalisé Option démarche qualité :

SQF – Suivi Qualité Formation : Synthèse détaillée et bilan du nateur

- 
- Une expertise<sup>2</sup> de nos formateurs : technique et pédagogie active

**umenia.fr contact@umenia.fr**

## **PROGRAMME DE FORMATION**

### **1.Identifier l'interface utilisateur SolidWorks**

- Les barres d'outils, les menus
- L'arbre de création
- La zone graphique
- Personnalisation de l'interface

### **2.Gérer les documents**

- Les pièces
- Les assemblages
- Ouverture d'un nouveau document
- Commencer une esquisse
- Techniques d'esquisses
- Géométries de référence, Plans, Axes
- Les outils de sélection d'entités d'esquisses
- La cotation /les relations d'esquisses
- Règles régissant les esquisses
- Modifcation des esquisses

## **3.Éditer les propriétés des objets**

- Édition et modification des propriétés
- Propriétés des entités d'esquisse
- Propriétés des fonctions de modélisations
- Propriétés des pièces et assemblages
- Répétitions linéaire, circulaire, symétrie
- Déplacer, copier, supprimer, mettre à l'échelle

## **4.Appliquer les techniques de visualisation**

- Les zooms, la translation
- Affichage, lignes cachées, volumique
- Visualisation en multifenêtres
- Vue en perspective, vue en coupe
- Ouverture d'un nouveau document d'assemblage
- Insertion de pièces existantes
- Création de pièces dans l'assemblage
- Déplacement et rotation des composants
- Édition des composants de l'assemblage
- Contraintes de positionnement dans l'assemblage
- Détection des interférences

### **5.Créer des bibliothèques**

- Création d'une bibliothèque de fonctions
- Création de pièces standards
- Gestion des composants d'une bibliothèque

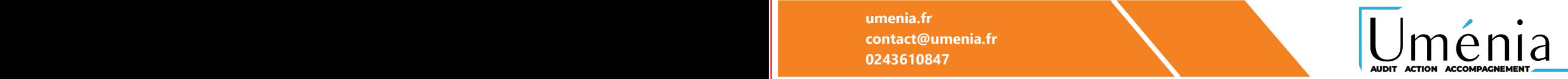

153